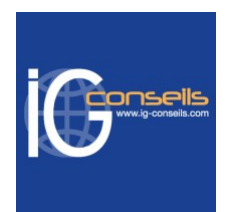

# Programme de Formation

# Maîtriser Ebp Gestion Commerciale Niveau 1 et 2 - Session individuelle et sur-mesure

# **Organisation**

**Durée :** 21 heures

**Mode d'organisation :** Mixte

# **Contenu pédagogique**

### *Public visé*

Débutant ou utilisateur de Ebp Gestion Commerciale.

Personne souhaitant améliorer sa connaissance et sa maîtrise des processus de gestion commerciale.

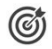

## *Objectifs pédagogiques*

A l'issue de la formation, le stagiaire doit être capable de gérer son activité commerciale achats, ventes, prospection, facturation, stocks avec EBP Gestion Commerciale.

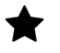

# *Description*

#### **Cursus standard**

1- Installation et paramétrage

- Installation du logiciel en monoposte
- Création du dossier de travail
- Propriétés du dossier
- 2- Création des fichiers
	- Commerciaux
	- Modes de règlement
	- Banque
	- Frais de port
	- Code remises
	- Unités
	- **Localisations**
	- Textes standard Familles clients et clients
	- Famille fournisseurs et fournisseurs
	- Famille articles et articles
- 3- Gestion des fichiers
	- Création d'un devis
	- Transfert du devis en commande, gestion de l'acompte (facture d'acompte)
	- Livraison de la commande et transfert en plusieurs bons de livraison
	- Regroupement des BL en facture, gestion de l'échéance de paiement
- 4- Gestion des achats, traitement
- 5- Gestion des stocks et inventaire
	- Lettrage manuel

#### **IG CONSEILS**

SIREN : 484 430 376 – N° de TVA Intra-communautaire : FR 86 484 430 376

01 34 41 24 10 – contact@ig-conseils.com – www.ig-conseils.com Déclaration d'activité enregistrée sous le numéro 11 75 54086 75 auprès du préfet de Région d'Ile-de-France

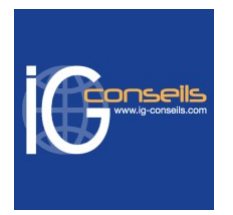

• Lettrage approché

#### 6- Finances

- Saisie des règlements
- Transfert en comptabilité
- Relances
- 7- Impressions récapitulatives et statistiques
- 8- Paramétrage d'un modèle d'impression
- 9- Sauvegardes

#### **Cursus avancé**

- 1- Paramétrage
	- Rappel des propriétés du dossier
	- Utilisation des filtres et paramétrage des listes
	- Gestion des utilisateurs (droits)
- 2- Gestion avancée des fichiers
	- Grilles tarifaires
	- Champs personnalisés
	- Gestion de la relation client
	- Classification des clients
	- Articles composés et forfaits
	- Gestion de l'assemblage
- 3- Gestion des ventes
	- Création d'un devis
	- Transfert du devis en commande, gestion de l'acompte (facture d'acompte)
	- Livraison de la commande et transfert en plusieurs bons de livraison
	- Regroupement des BL en facture, gestion de l'échéance de paiement
- 4- Rappel de la gestion des achats
	- Commande, BR, facture, réception partielle et complète
- 5- Gestion des stocks
	- Inventaire : bon d'entrée et de sortie
	- Saisie, validation et documents d'inventaire
- 6- Finances
	- Saisie des règlements (achat et vente)
	- Relances Génération d'un fichier
	- Déclaration d'échange de biens
	- Transfert en comptabilité sous format logiciels concurrent
	- Import-Export
- 7- Consultation et impressions
	- Publipostages Tableau de bord
	- Onglet statistique des fiches et impressions de statistiques
	- Consultation et d'historique
- 8- Générateurs d'états
	- Insertion d'un logo
	- Modification d'une pièce de vente (ajout d'une colonne, suppression de champs)
	- Ajout de champs personnalisés

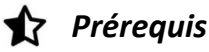

Aucun prérequis.

#### **IG CONSEILS**

SIREN : 484 430 376 – N° de TVA Intra-communautaire : FR 86 484 430 376 01 34 41 24 10 – contact@ig-conseils.com – www.ig-conseils.com Déclaration d'activité enregistrée sous le numéro 11 75 54086 75 auprès du préfet de Région d'Ile-de-France

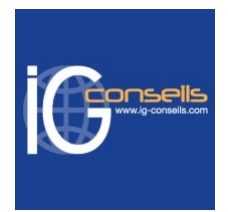

# *Modalités pédagogiques*

Formation assurée par des consultants de gestion, praticien expérimentés dans leur domaine de compétences.

Formation individuelle et sur-mesure permettant un accompagnement à la carte.

Possibilité d'être formé(e) avec ses propres données de gestion.

# *Moyens et supports pédagogiques*

- Accueil individuel des stagiaires afin leur préciser l'organisation de leur session.
- Formation réalisée en distanciel via les outils Dendreo Live, Anydesk et Ipérius Remote.
- Pour les sessions présentielles en salle, un PC est mis à disposition sur demande.
- Exposés théoriques
- Etude de cas concrets, mises en situation adaptées à l'apprentissage progressif de l'apprenant
- Possibilité d'être formé(e) avec ses propres données de gestion et/ou avec son outil de gestion
- Mise à disposition en ligne de documents supports à la suite de la formation
- Des ressources complémentaires sont proposées pour continuer de travailler après la fin du stage : bibliographie, blog ig-conseils.com, conférences sur youtube et en live, autres formations possibles, etc.

## *Modalités d'évaluation et de suivi*

**Dispositif de suivi de l'exécution de l'évaluation des résultats de la formation :**

- Feuilles de présence
- Questions orales et échanges interactifs avec le/la formateur/trice
- Mises en situation via de nombreux cas pratiques
- Validation des acquis effectuée tout au long de la session par des exercices créés sur-mesure pour chaque session
- Evaluation des connaissances avant et après la session permettant de constater l'évolution des acquis
- Formulaires d'évaluation à chaud et à froid de la formation
- Fiche détaillée des acquis remise à l'issue de la formation (fiche d'intervention détaillée)
- Attestation de fin de stage
- Certificat de réalisation